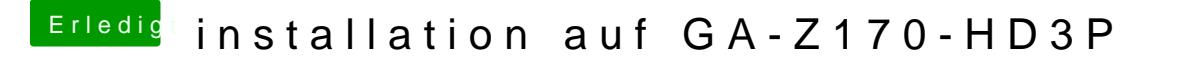

Beitrag von Fredde2209 vom 6. August 2016, 17:34

Ich hatte auch mal einen Stick der sich in OS X Base System umbenannt hat auch nicht funktioniert.